Per ottenere una visione ottimale dei video, in generale si consiglia di espandere la finestra del browser a schermo pieno, facendo doppio click sull'immagine o clickando sul pulsante in basso a destra (vedere la figura seguente).

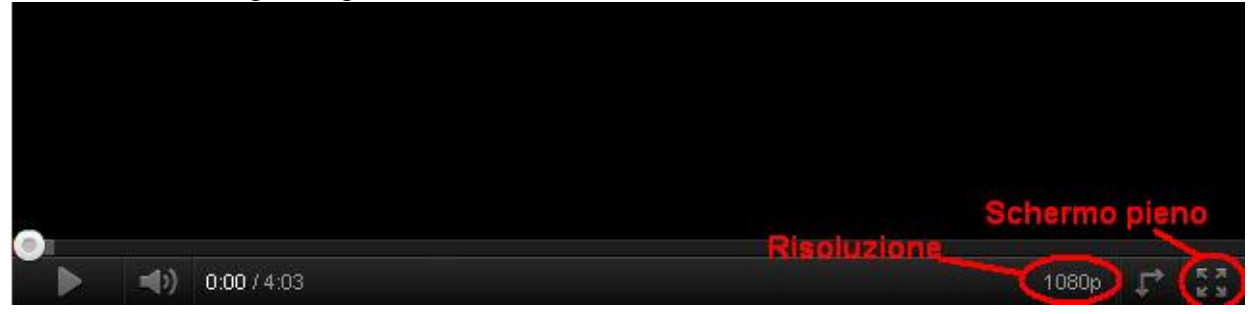

A seconda delle prestazioni del computer e della connessione Internet, la riproduzione potrebbe talvolta risultare poco fluida (a causa della perdita di fotogrammi) o con interruzioni troppo frequenti: in tal caso provare a ridurre la risoluzione a 720p o, se non è sufficiente, a 480p (la qualità d'immagine sarà degradata di conseguenza).

Chi incontrasse ulteriori difficoltà nella visione dei video è invitato segnalarlo con una mail a postmaster@cairivoli.it.